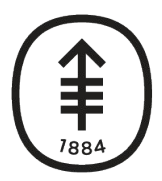

Memorial Sloan Kettering **Cancer Center** 

**DiglTs** DIGITAL, INFORMATICS, TECHNOLOGY

# **HPC User Group**

**September 9, 2020** 

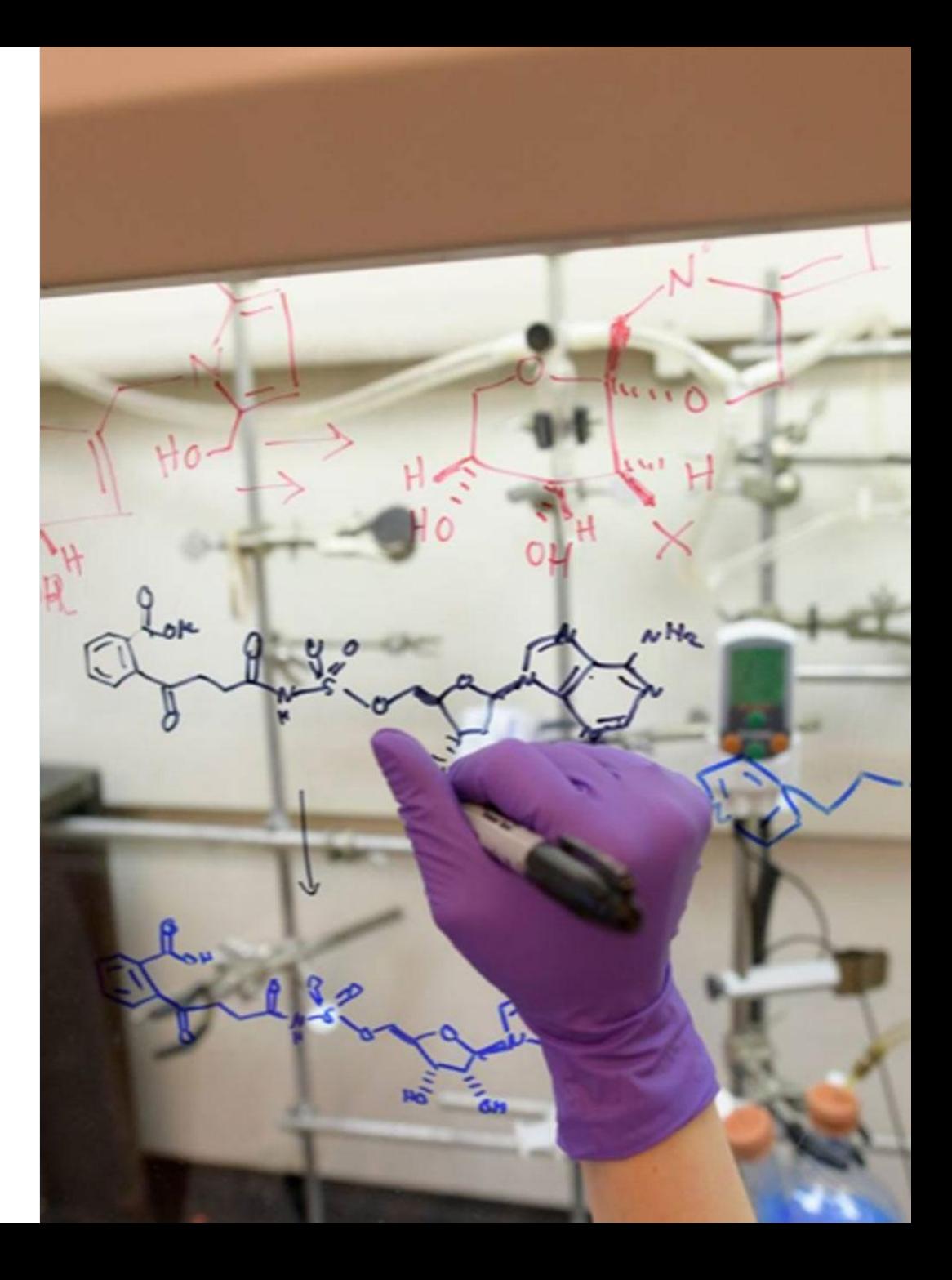

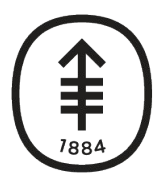

Memorial Sloan Kettering **Cancer Center** 

**DiglTs** DIGITAL, INFORMATICS, TECHNOLOGY

# **Introduction**

Juan Perin

September, 2020

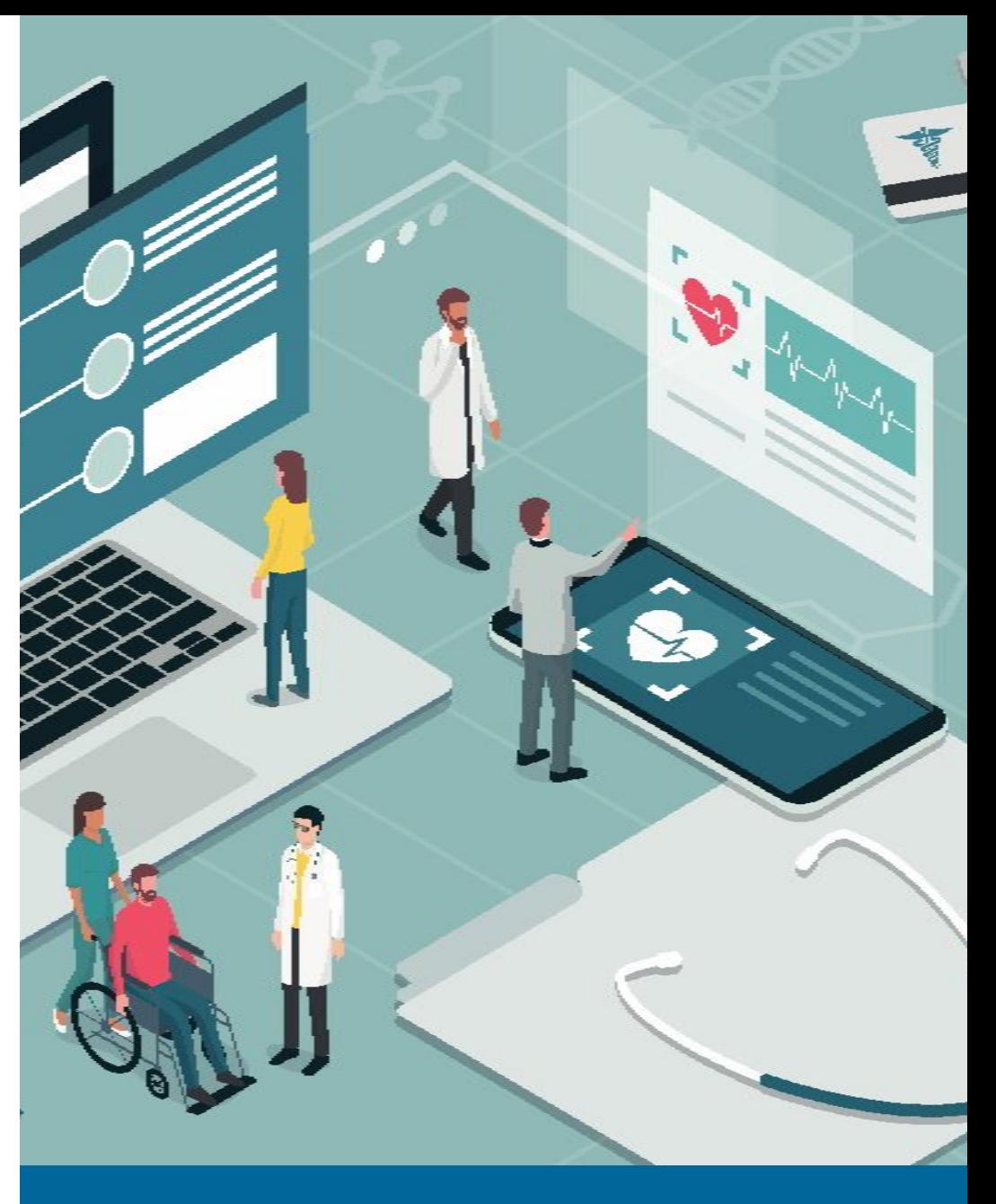

## **HPC Group**

## **Agenda for Today**

Sept 9, 2020

- 1. DigITs Updates:
	- a. The new team Advanced Computing and Technology Group
	- b. Cloud Center of Excellence CCoE
- 2. HPC Infrastructure Updates Sveta Mazurkova
- 3. Systems retirement and Data Management Chris Pepper
- 4. Performance tuning and troubleshooting Lohit Valleru

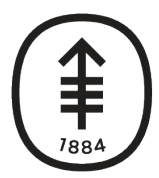

**Memorial Sloan Kettering Cancer Center** 

**DiglTs** DIGITAL, INFORMATICS, TECHNOLOGY

# **Lilac and Juno Update**

Sveta Mazurkova

September, 2020

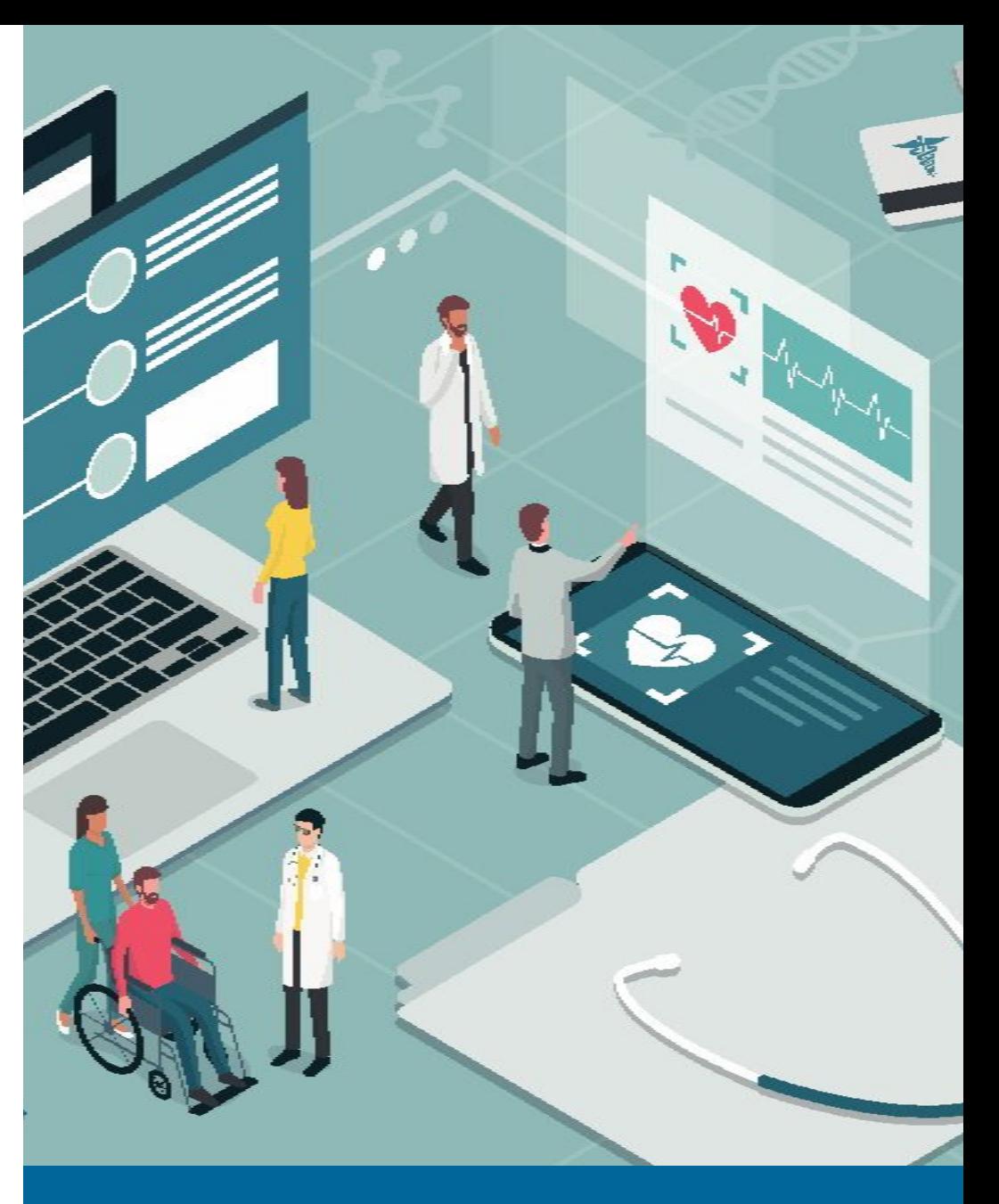

## **HPC Group**

## **Lilac Cluster**

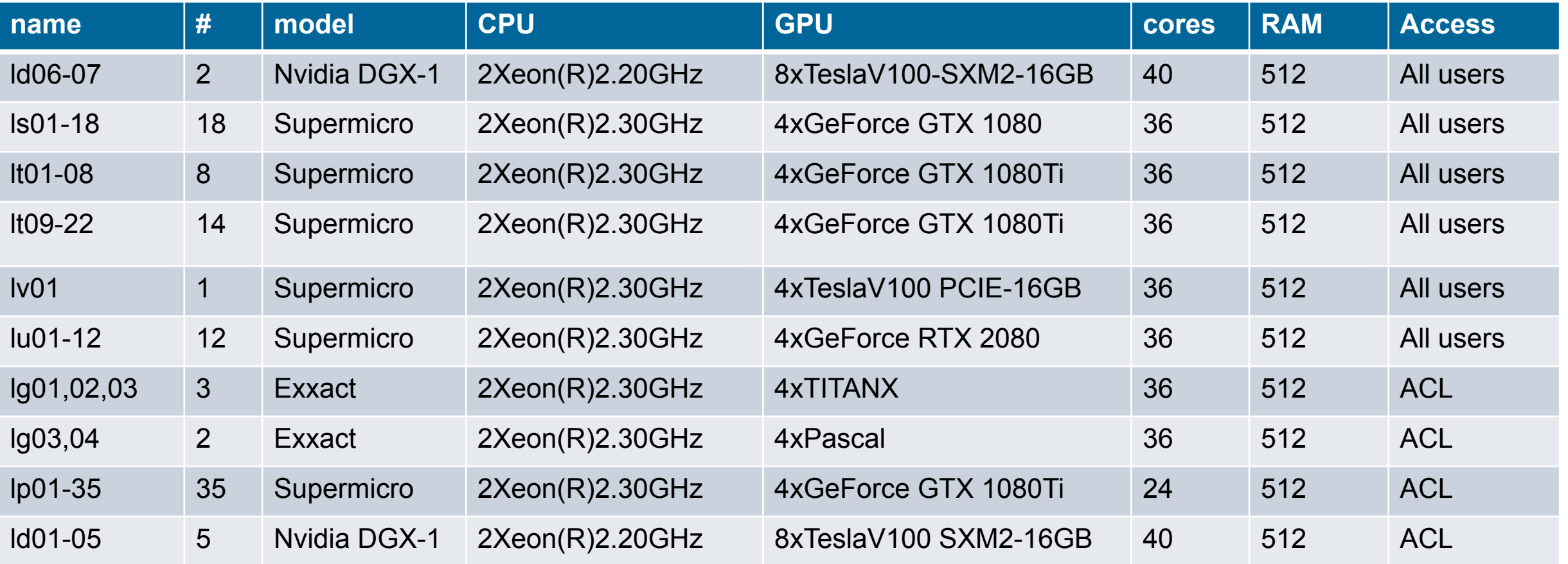

# **Lilac Cluster (continued)**

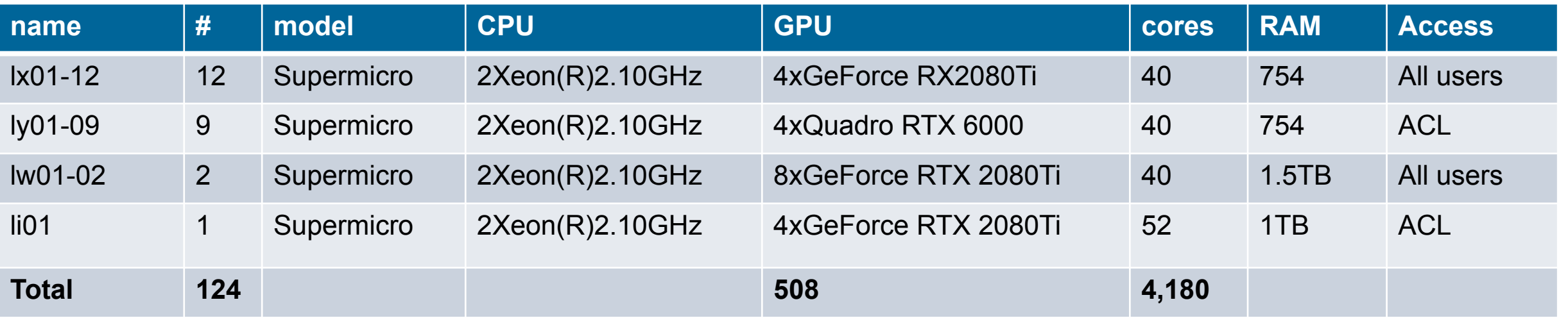

## **Juno Cluster**

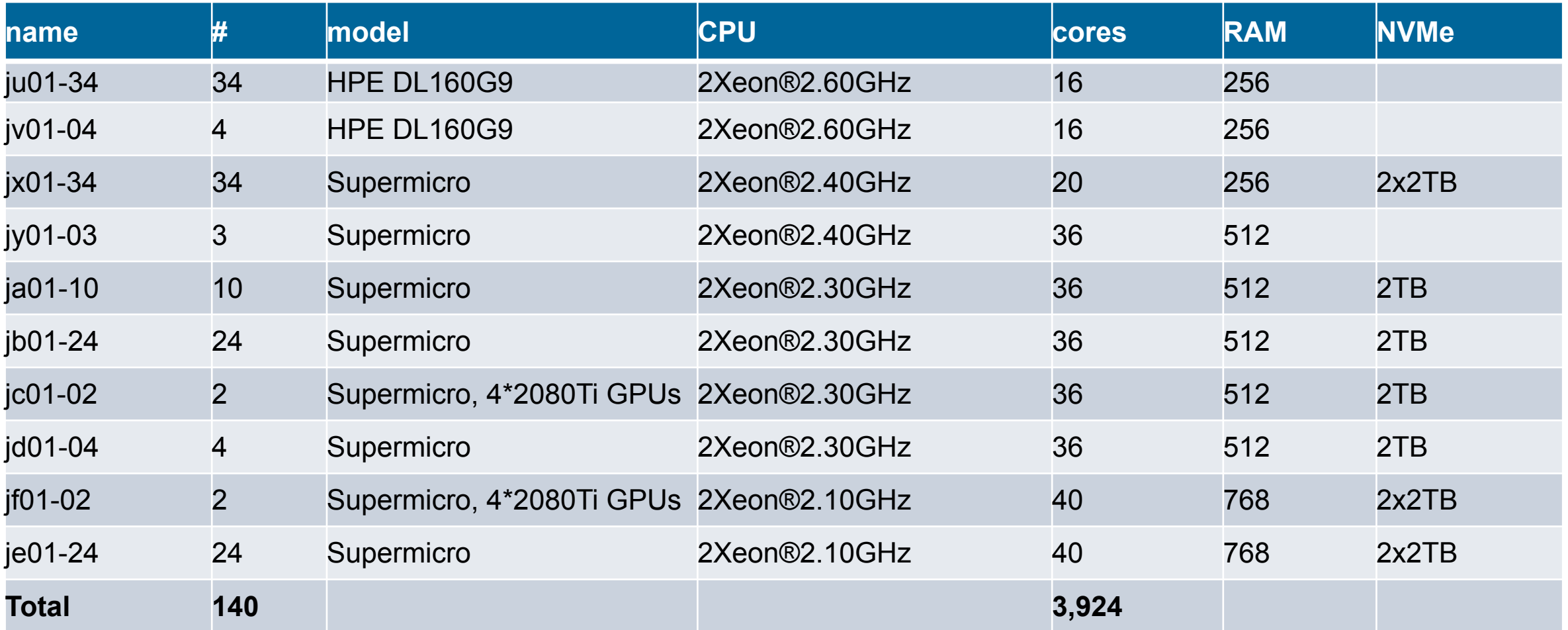

## **GPFS Storage on Lilac**

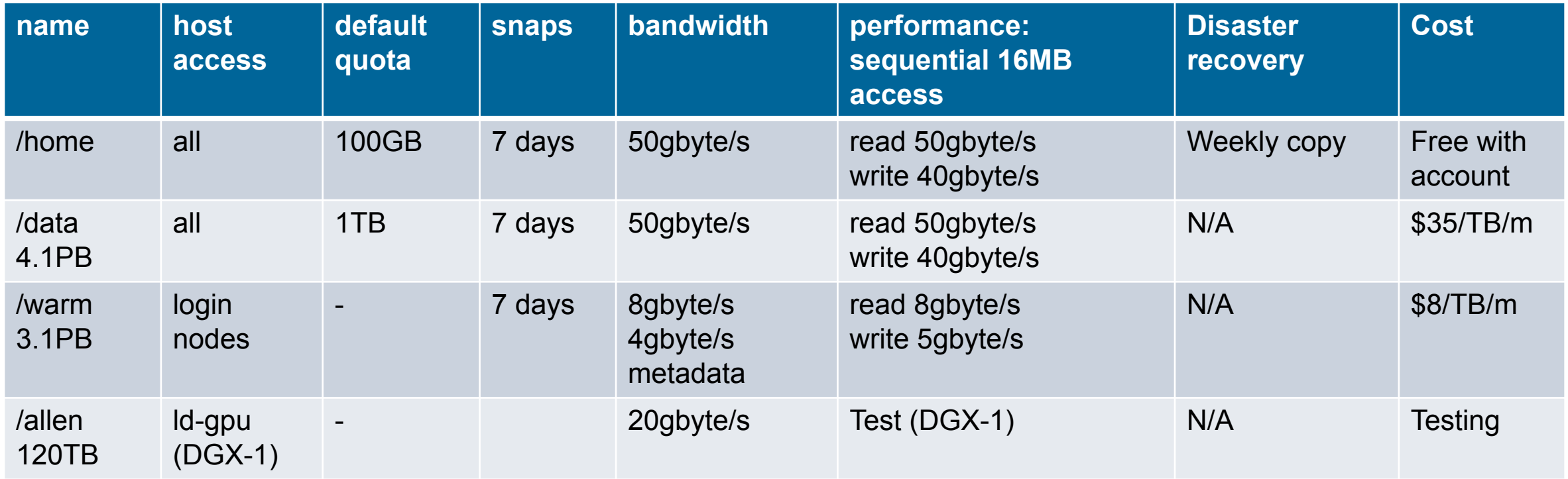

## **GPFS Storage on Juno**

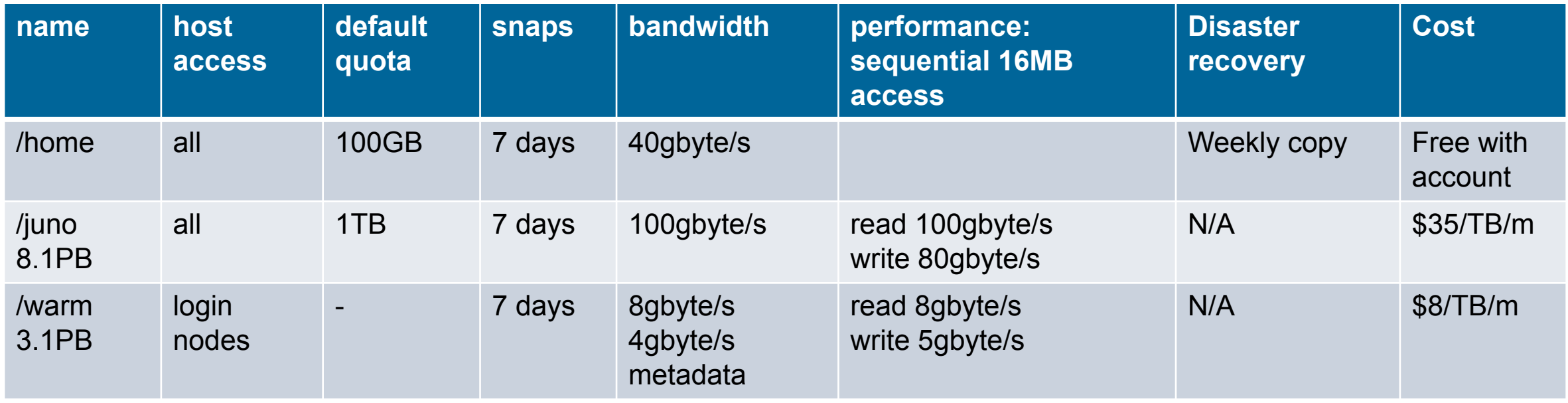

## **Lilac and Juno Clusters**

New preemptable queue

Lilac user request: "The CPU jobs should be able to use all available resources and when priority jobs are in PEND state the preemptable jobs would be killed automatically."

Lilac cluster. Queue: preemptable

Hosts: all, except DGX

```
bsub -n 5 -W 90 -q preemptable …
```
Juno cluster. Queue: preemptable

Hosts: all, except jw02 (control)

```
bsub -n 5 -W 90 -q preemptable …
```
## **Lilac and Juno Clusters**

LSF status and work in progress

Juno: LSF 10.1 Fix\_Pack 9. Custom patch to fix job exit signal 19. Custom patch to fix mbatchd high memory usage issue.

Lilac: LSF 10.1 Fix\_Pack 9

LSF 10.1 Fix\_Pack 10 available. Work in progress with IBM on singularity job termination.

## **Why Doesn't My Job Run?**

LSF job status, resource utilization

### $>$  bjobs -p3 -l ..

Tue Sep 8 16:01:28: Submitted from host <lilac>, CWD <\$HOME>, Requested Resources <select[qpu\_model0=='GeForceGTX1000']>, Requested GPU;

#### PENDING REASONS:

```
Candidate host pending reasons (0 of 123 hosts).
```
Non-candidate host pending reasons (123 of 123 hosts): Job's resource requirements not satisfied: lp35, lx10, lx11, lx12, lx13, lx14, boson, lt01, lt02, lt03, lt04, lt05, lt06, lt07, lt08

…..

Not specified in job submission: ld01, ld02, ld03, ld04, ld05, ld07, lv01, l i01, lila-sched01, lila-sched02;

Load information unavailable: ld06, lg05, lp08, lp09, ls10, ls18, lp21, lp26

Closed by LSF administrator: lw01, lw02, ls05, lu04, lu05, lx09;

#### RUNLIMIT 10.0 min

This job won't run because the gpu\_model0 is not correct in bsub and this resource is not available on Lilac cluster :

#### Candidate host : 0

Correct name is GeForceGTX1080

>lshosts -gpu HOST\_NAME gpu\_id gpu\_model gpu\_driver gpu\_factor numa\_id ls01 0 GeForceGTX1080 440.33.01 6.1 0 1 GeForceGTX1080 440.33.01 6.1 0 2 GeForceGTX1080 440.33.01 6.1 1 3 GeForceGTX1080 440.33.01 6.1 1

## **Why Doesn't My Job Run?**

#### cont.

 $\geq$ biobs -p3 -l ... Tue Sep 8 16:05:23: Submitted from host <lilac>, CWD <\$HOME>, 4 Task(s), Requested Resources <rusage[mem=200]>; PENDING REASONS: Candidate host pending reasons (99 of 123 hosts): Resource limit defined on host(s) and/or host group has been reached (Resource: mem, Limit Name: limit11, Limit Value: 95): lt15, lt17,lt18, lt19, lx14…. Job's requirements for resource reservation not satisfied (Resource: mem): l x10, lx12, lx13, boson, lt05, lt08, lt09, lx08, lx07…. Host is reserved to honor SLA quarantees: lp34, lp32, lp01, lp03, lp05, lp06.... Non-candidate host pending reasons (24 of 123 hosts): Not specified in job submission: li01, lv01... Load information unavailable: lp21, ls18, lp26, ls10, lp09, lp08, lg05, ld06 Closed by LSF administrator: lu04, lu05, ls05, lx09, lw02, lw01; MFMI IMIT 200 G RESOURCE REQUIREMENT DETAILS: Combined: select[(healthy=1) && (type == local)] order[!-slots:-maxslots] rusa ge[mem=200.00] span[hosts=1] same[model] affinity[thread(1 )\*1]

This job won't run on Lilac cluster, because it requested 4x200=800GB of RAM on the same host span[hosts=1] There is no host with 800GB on Lilac in cpuqueue.

#### Please, check resources:

>lshosts

HOST NAME type model cpuf ncpus maxmem maxswp ls01 X86\_64 GTX1080 60.0 72 512G ..

To check limits on resources: >bresource Begin Limit  $NAME = limit11$  QUEUES = cpuqueue  $PER$  HOST  $=$  ls-gpu/ lt-gpu/ lg-gpu/ lu-gpu/ lx-gpu/ lw-gpu/ ly-gpu/  $SLOTS = 68$  $MEM = 95%$ ngpus\_physical  $= 0$ End Limit

## **Why Doesn't My Job Run?**

cont.

#### bjobs  $-p3$  -l…..

#BSUB -n 1;#BSUB -gpu 'num=1';#BSUB -R 'span[ptile=1] rusage[mem=30]';#BSUB -q gpuqueue;

#### PENDING REASONS:

Candidate host pending reasons (92 of 123 hosts):

 Job's requirements for resource reservation not satisfied (Resource: ngpus\_physical): lx12, lx14, lt01, lt02, lt03, lt04, lt05, lt07,

lt08, lt09, lu10, lx05, lx04, lx03, lg02, lu08, lt12, lt19...

Affinity resource requirement cannot be met because there are not enough

processor units to satisfy the job affinity request: lt10, lt11, lx10, lt13, lt14…

Host is reserved to honor SLA quarantees:  $[p31, pp01, pp03, pp04, pp05, pp06, pp07,$ lp27, lp33, lp30, lp34, lp25, lp24, lp35, lp10…

Non-candidate host pending reasons (32 of 123 hosts):

 Job's resource requirements not satisfied: lu02, ls13, lv01, lg06, ld07, ld05. Load information unavailable: ls18, lp21, ls10, lp26, lp09, lp08, lg05, ld06

Closed by LSF administrator: lu04, lu05, ls05, lx09, lw02, lw01;

Not enough GPUs on the hosts: ly03, lx01, lx02, lx06, lx11;

ESTIMATION:

Tue Sep 8 17:00:21: Started simulation-based estimation;

Tue Sep 8 17:00:39: Simulated job start time <Tue Sep 8 17:29:08> on host(s)

<1\*lt03>

**Memorial Sloan Kettering Cancer Center, DigITs** 14

This job is waiting for mainly gpu resources to be available in Lilac cluster.

Estimated start time is :

Simulated job start time <Tue Sep 8 17:29:08> on host(s) <1\*lt03> bhosts -l lt03 HOST It03 STATUS CPUF JL/U MAX NJOBS RUN SSUSP USUSP RSV DISPATCH\_WINDOW ok 60.00 - 72 4 4 0 0 0 - CURRENT LOAD USED FOR SCHEDULING: r15s r1m r15m ut pg io ls it tmp swp mem slots ngpus Total 0.0 0.0 0.0 8% 0.0 19 1 76 48.7G 0G 269G 68 4.0 Reserved 0.0 0.0 0.0 0% 0.0 0 0 0 0G 0G 22G - 0.0 ngpus physical healthy gpu\_shared\_avg\_ut gpu\_shared\_avg\_mut Total 0.0 1.0 44.0 1.0

Reserved 4.0 0.0 0.0 0.0

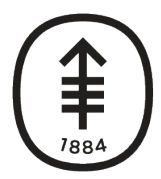

**Memorial Sloan Kettering Cancer Center** 

**DiglTs** DIGITAL, INFORMATICS, TECHNOLOGY

# **Retirement & File Transfers**

Chris Pepper

September, 2020

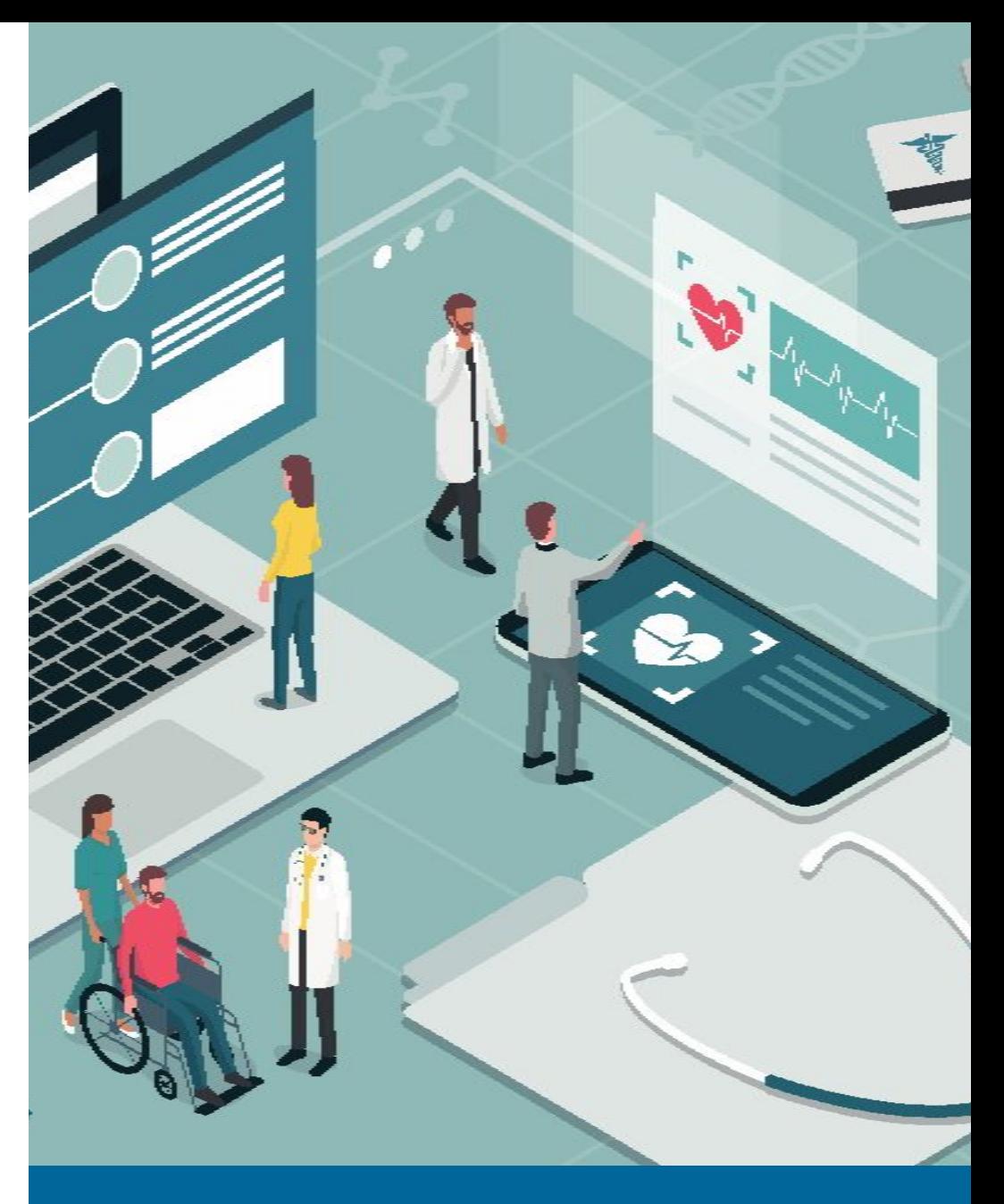

## **HPC Group**

## **solisi & luna Retirement**

/ifs has reached end of life

The solisi storage system, used for /ifs/res and /ifs/work, as reached the end of its usable life. Our support contracts have begun to expire, and parts are no longer available for most of the system from the manufacturer.

The /juno GPFS filesystem is currently 8PB, and the /res & /work directories on the juno cluster are *really* /juno/res & /juno/work. Let us know if you need a quota adjustment or help with the migration, but the /ifs filesystem should no longer be considered reliable.

We have removed most of the compute nodes from the luna cluster, and migrated them into the juno cluster, which now contains over 100 nodes. We will disable access to luna soon — you should be able to do all the same work on juno instead.

## **lilac Work Next Wednesday (9/16)**

We are upgrading software on the lilac cluster

We need to perform disruptive upgrades on the lilac login node. We will begin at noon on 9/16 and expect to be finished by 1pm. We will disconnect logged-in users, but LSF jobs will not be disrupted. Please do not log into lilac until this work is finished (which we will announce in the #hpc\_mskcc Slack channel), and instead use lilac2.mskcc.org, our alternative login server. You can do the same work on lilac2 as you would on lilac.

## **Large Network Transfers**

Please warn us in advance of large network transfers to or from the juno & lilac clusters MSKCC monitors for large data flows, and large downloads and uploads can disrupt access for other users or be blocked as possible malicious activity. If you intend to perform large data transfers (larger than 10 gigabytes), please let us know in advance via Jira ticket. Provide some detail about what you're transferring, why, and when, and we'll warn the Networking team to make sure your transfers aren't impeded.

If you perform large or frequent data transfers, consider using juno-xfer01 and lilac-xfer01. These are dedicated data transfer servers. They're not LSF submit hosts and don't have GPUs or a large amount of computational power, but they have fast network connections and are lightly used. They have access to the same data as juno and lilac, respectively, and are the fastest tools for data transfers.

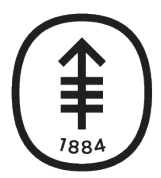

**Memorial Sloan Kettering Cancer Center** 

**DiglTs** DIGITAL, INFORMATICS, TECHNOLOGY

# **Performance Troubleshooting**

Lohit Valleru

September, 2020

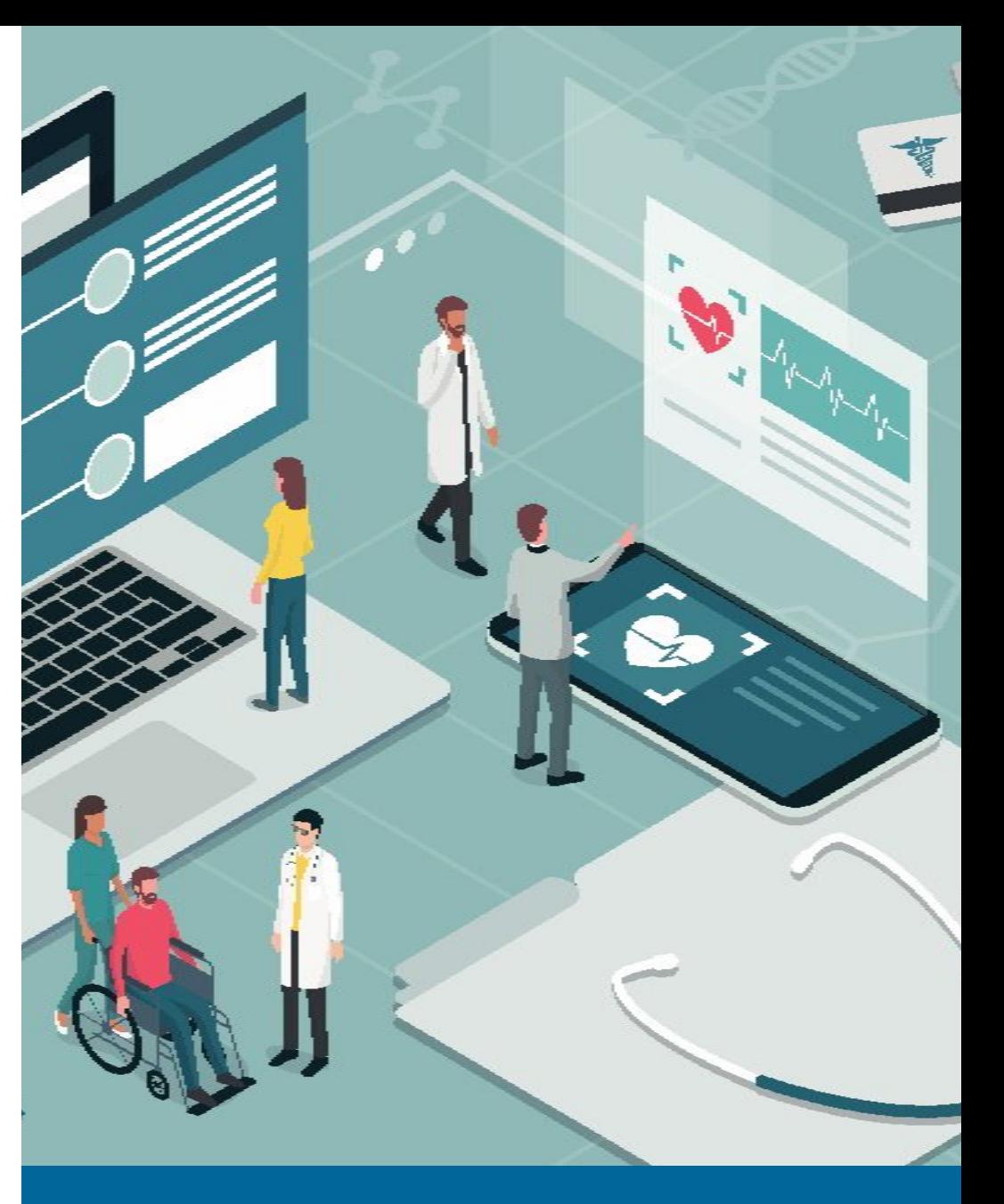

## **HPC Group**

## **Login Server Performance Limitations**

General purpose login servers limit CPU and memory resource usage with cgroups. Resource limits are applied per-user, not per ssh session or per-application. All a user's ssh sessions count against the same per-user resource limits.

Login server limits

- Lilac: 4 CPUs and 2 GB memory per user
- Juno: 1 CPU and 5 GB memory per user

Due to the above limits, running any compute, memory, or IO intensive tasks on login nodes can drastically slow down all usage, including data housekeeping.

## **IO Performance Issues**

## **Login Server:**

Although cgroups limit the CPU/memory usage per user - cgroups cannot limit IO or Network utilization per user.

Login server is a shared resource, and thus if any user reaches the limits of GPFS on the login server - Storage IO could slow down for the rest of the users.

## **Compute Node:**

Compute server IO performance is constrained by GPFS and network limits per node. Each compute node is limited to the network card throughput available for that node, and the storage hardware bandwidth.

# **IO Performance Debugging**

Resources available for independent debugging, to confirm IO issues:

### Grafana:

<https://hpc-grafana.mskcc.org>

Check for high load on the node, or any other heavily used resource.

Linux Tools:

**ls:** 

Is ls very slow on a particular path, or an entire filesystem?

### **top:**

See whether your applications are waiting for storage or network IO, which is shown with "D" status.

### **systemd-cgtop:**

See whether cgroups are at resource limits on the login node.

### **strace:**

strace on an application can show where it is spending most of its time:

Examples:

strace -tTfp <pid> -o <outputfile>

strace -tTf <applicationcommand> -o <outputfile>

strace -cp <pid> -o <outputfile>

Please include as much information as possible when opening a ticket for an IO performance issue:

- 1. Time of the slowdown.
- 2. Server on which the slowdown occurred. Remember that login servers are shared, and restricted using cgroups. Please include any other relevant details for involved servers.
- 3. Full command that seems to be responding slower than usual, along with full output and any other details.
- 4. LSF job ID, if applicable.
- 5. Time taken to list the path of the dataset or command:

date; time  $ls$  <path>

date; time /usr/bin/ls <path>.

6. Process status output:

```
date; ps auwx | grep -i <applicationname>
```
7. For interactive applications :

strace -tTf <applicationcommand> -o <outputfile>

8. For non-interactive applications, run the commands below for 1 minute, and attach the output: strace -tTfp <pidofapplication> -o <outputfile> strace -cfp <pidofapplication> -o <outputfile>

Demonstration of Grafana and additional tools.

<https://hpc-grafana.mskcc.org>

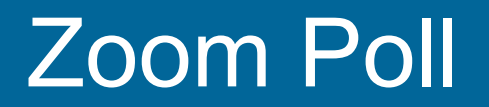

## **Zoom Q&A Discussion**

Please either "Raise Hand" in Zoom to ask out loud, or ask questions in Zoom Chat.

# What do you want from juno/lilac or a new cluster?

How has COVID-19 and the lockdown affected your usage of HPC resources? xbio and VPN have been much more heavily utilized, and many people have new laptops, but what else should we know?